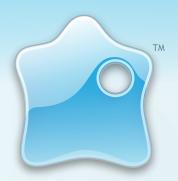

# **ViewletQuiz**

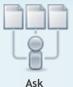

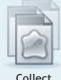

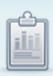

Evaluate

# Create Stunning, Interactive Quizzes and Surveys with Ease.

Forget those dull HTML-based quizzes and surveys.

ViewletQuiz is the most efficient way to create dynamic, customizable Flash-based surveys and assessments without the need for extensive training and development time.

## Would you like to

- Learn more about your customers.
- Measure the knowledge of your products and/or services.
- Evaluate the impact and understanding of your web-based communications.
- Integrate quizzes/surveys with your ViewletBuilder content.

# Increase Productivity and Add Creative Flare

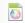

#### Style sheet

Save valuable time and predetermine every element of your project!

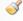

### Format Painte

Quickly copy styles from one text object to another with one click!

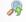

Search and replace a word or phrase within your entire project!

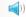

#### Sound

New! Import MP3 files and/or add a background soundtrack!

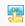

### **Customizable Buttons**

Insert customizable buttons to your project and associate various actions to each one.

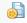

#### Import SWF Files

Embed and playback SWF movies on a slide or assign it as an action to an

#### Download ViewletQuiz

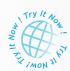

www.qarbon.com/download

ViewletQuiz allows you to have full control over the look and feel of your assessments. Your audiences will not only participate, they will have fun doing it!

Whether you are want to ask quiz type questions, survey type questions or both, query your audience with a variety of question types.

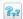

#### **Quiz Questions**

Designated for questions that have a right or wrong answer. ViewletQuiz allows for a variety of different types of feedback associated with right or wrong, and even incomplete. Whether you want just a visual text or image display or even a movie and sound to play, ViewletQuiz allows you to decide and create with ease.

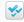

#### **Survey Questions**

Designated for questions that have no right or wrong answer. Using survey questions you can learn more about your customers and their needs.

#### **Question Types to Choose From:**

- ⊙ Short Answer Fill in the Blank
- Short Answer Selection from List
- ⊙ Short Answer Rating
- ⊙ Short Answer Essay
- $\odot$  Multiple Choice Multiple Answer
- ⊙ Multiple Choice Fill in the Blanks
- ⊙ Multiple Choice Selection from Lists

- ⊙ Likert Scale
- Click Map Coming Soon!

#### **Stunning Output**

Engage your audience with custom Flash quizzes & surveys.

# Easy to Use

ViewletQuiz's intuitive interface equals super fast creation time.

#### Measurable Results

Easily get & evaluate response data using VielwetCentral, an LMS or email reporting.

### Reporting Options

### ViewletCentral

Qarbon's revolutionary server-based reporting system allows you to measure response data using the graphical "dashboard" application or by exporting the data to external reporting & analysis tools.

#### **Email Reporting**

Assign an email address to receive feedback from each person completing the SWF file generated using ViewletQuiz.

# XML Output via HTTP

Send XML data to your own server describing user's interactions.

#### LMS

#### System Requirements

Windows 98 / 98SE / 2000 / XP / Vista
 Intel P3 / AMD K6 550 Mhz
 512 MB RAM (1GB Recommended)
 16 bit+ Video card - 800x600

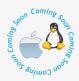

Linux and Mac Coming Soon

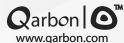